## PEGAPCSSA86V1<sup>Q&As</sup>

Pega Certified Senior System Architect (PCSSA) 86V1

# Pass Pegasystems PEGAPCSSA86V1 Exam with 100% Guarantee

Free Download Real Questions & Answers PDF and VCE file from:

https://www.leads4pass.com/pegapcssa86v1.html

100% Passing Guarantee 100% Money Back Assurance

Following Questions and Answers are all new published by Pegasystems Official Exam Center

- Instant Download After Purchase
- 100% Money Back Guarantee
- 365 Days Free Update
- 800,000+ Satisfied Customers

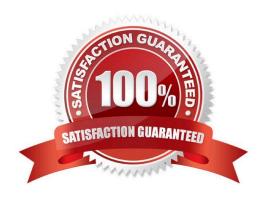

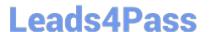

#### **QUESTION 1**

The primary purpose of a production ruleset is to allow rules to be

- A. tested in a production environment
- B. updated in a production environment
- C. reused in multiple production environments
- D. migrated to a production environment

Correct Answer: D

#### **QUESTION 2**

Which statement regarding managing encrypted data in Pega Platform is true?

- A. Encrypted properties cannot be referenced using filter conditions in reports.
- B. Property-level encryption is a time-efficient method to encrypt data.
- C. Encrypted properties can be referenced in report definitions.
- D. Each organization uses a custom key to encrypt its data.

Correct Answer: AD

#### **QUESTION 3**

Which two statements are true about database tables in Pega Platform? (Choose Two)

- A. The PegaRULES database contains rules while PegaDATA contains work instances.
- B. The Database Table rule allows configuration of a connection to a specific table.
- C. The History record table contains a record of when each user logged in to the system.
- D. The report definition rule should only be used against one table for performance reasons.

Correct Answer: BC

#### **QUESTION 4**

A courier company wants a mobile app to scan and track the parcels collected from remote areas with no internet access. Which mobile app do you develop to fulfill the requirement?

A. Signed app

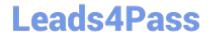

2024 Latest leads4pass PEGAPCSSA86V1 PDF and VCE dumps Download

- B. Unsigned app
- C. Native app
- D. SDK app

Correct Answer: C

#### **QUESTION 5**

A report needs to list the user ID of the manager of the operator who creates a time-off case. The report provides information from the MyCo-HR-SelfService-Work-TimeOff and Data-Admin-Operator-ID classes.

Which two options independently satisfy the business outcome? (Choose Two)

- A. Configure a class join on the report definition to join operator information to each case.
- B. Add the operator ID to the report definition as a parameter.
- C. Use an association rule to join operator information to each case.
- D. Specify both classes in the Pages and Classes tab on the report definition.

Correct Answer: AD

#### **QUESTION 6**

Teams X and Y work on different enhancements in the same ruleset. The release date for each enhancement is uncertain.

Which two options, when performed together, allow each team to keep its work separate? (Choose Two)

- A. Create a new ruleset version for one of the teams.
- B. Create a branch ruleset for each team.
- C. Apply privileges to the rules each team configures.
- D. Create access groups for each of the teams.

Correct Answer: AB

#### **QUESTION 7**

What is the function of class mapping for reports?

- A. Ensure all data from one report belongs to a single Case type instance.
- B. Create a new Database table record for a Pega Platform class.
- C. Assign an ID to a class so reports can reference specific properties.

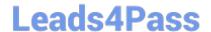

2024 Latest leads4pass PEGAPCSSA86V1 PDF and VCE dumps Download

D. Retrieve data from an associated database table.

Correct Answer: D

#### **QUESTION 8**

A hospital uses a case type to manage the treatment of patients visiting the Emergency Room (ER). Cases are created when the patient checks in at the registration desk, and are resolved when the patient is released from the hospital.

Stakeholders identify the following security requirements for the case type.

Patients access cases on a read-only basis.

Patients can only access their own cases.

Doctors and nurses can modify cases throughout the case life cycle.

Only doctors are allowed to write prescriptions.

Which configuration allows doctors and nurses to modify cases while complying with all identified security requirements?

- A. Create two access roles, one for doctors and one for nurses, and set the modify action for each to 5.
- B. Create two access roles, one for doctors and one for nurses, and set the modify action for each to 1.
- C. Create a single access role for both doctors and nurses, and set the modify action to 5.
- D. Create a single access role for both doctors and nurses, and set the modify action to 1.

Correct Answer: A

#### **QUESTION 9**

Which three mobile device features can you leverage by using Pega Mobile Client? (Choose Three)

- A. Barcode scanning
- B. Text messages
- C. Biometric identification
- D. Push notifications
- E. Phone calls

Correct Answer: ACD

#### **QUESTION 10**

You configure a child case to override the locking strategy of the parent case. The parent case has a time-out value of

## **Leads4Pass**

Select and Place:

https://www.leads4pass.com/pegapcssa86v1.html 2024 Latest leads4pass PEGAPCSSA86V1 PDF and VCE dumps Download

| one hour.                                                                                                    |
|----------------------------------------------------------------------------------------------------|
| Which time-out value option is recommended for the child case?                                                              |
| A. Set the Access time-out value equal to the parent case time-out value.                                                   |
| B. Set the Access time-out value less than the parent case time-out value.                                                  |
| C. Set the Access time-out value greater than the parent case time-out value.                                               |
| D. The Access time-out value on the child case cannot be changed.                                                           |
| Correct Answer: A                                                                                                    |
|                                                                                                    |
| QUESTION 11                                                                                                    |
| While running an application, a user notes that a system exception occurred. Which log do you review to identify the issue? |
| A. Pega                                                                                                    |
| B. Alert                                                                                                    |
| C. AlertSecunty                                                                                                    |
| D. BIX                                                                                                    |
| Correct Answer: B                                                                                                    |
|                                                                                                    |
| QUESTION 12                                                                                                    |
| Application Settings allow you to                                                                                           |
| A. simulate data in an environment for testing purposes                                                                     |
| B. automate the application migration process                                                                               |
| C. execute connectors in parallel to improve performance                                                                    |
| D. store references to an external system connected to an application                                                       |
| Correct Answer: D                                                                                                    |
| QUESTION 13                                                                                                    |
|                                                                                                    |
| DRAG DROP  Place the steps in the order in which a service processes a request                                              |
| Place the steps in the order in which a service processes a request                                                         |

2024 Latest leads4pass PEGAPCSSA86V1 PDF and VCE dumps Download

### Service Steps Order Service Steps Order 1 Request processing 2 Map inbound data 3 Inbound request received 4 Map outbound data 5 System returns a response Correct Answer: Service Steps Order Service Steps Order Request processing 2 Map inbound data 3 Inbound request received

#### **QUESTION 14**

When deploying mashup code in a webpage, which option is necessary to ensure that Pega Platform accepts incoming requests?

4

5

Map outbound data

System returns a response

- A. Ensure the host is configured to support HTTPS.
- B. Establish a private tunnel from the host to Pega Platform.
- C. Enable authentication policies on Pega Platform.
- D. Add the host URL in the Pega application.

Correct Answer: A

#### **QUESTION 15**

What are three valid ways to exchange data through a Pega Web Mashup? (Choose Three)

- A. Use an action object configured as a script to perform additional actions on a web mashup gadget.
- B. Use the Javascript function doAction() to set or read data values through the hosting web page.

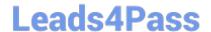

2024 Latest leads4pass PEGAPCSSA86V1 PDF and VCE dumps Download

- C. Use an SQL call to exchange data between the mashup and hosting web page.
- D. Use a queue processor to pass updated attributes to the gadget on the hosting web page.
- E. Use the data-pega-event-onpagedata attribute to configure the default value for the gadget.

Correct Answer: ABE

<u>Dumps</u>

PEGAPCSSA86V1 PDF PEGAPCSSA86V1 Practice **Test** 

PEGAPCSSA86V1 Study Guide